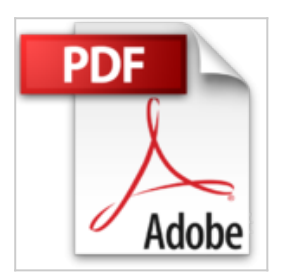

## **Windows 8 - Trucs de blogueurs**

Michel Martin

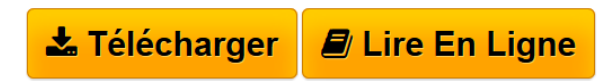

**Windows 8 - Trucs de blogueurs** Michel Martin

**[Telecharger](http://bookspofr.club/fr/read.php?id=B00CKU1KE8&src=fbs)** [Windows 8 - Trucs de blogueurs ...pdf](http://bookspofr.club/fr/read.php?id=B00CKU1KE8&src=fbs)

**[Lire en Ligne](http://bookspofr.club/fr/read.php?id=B00CKU1KE8&src=fbs)** [Windows 8 - Trucs de blogueurs ...pdf](http://bookspofr.club/fr/read.php?id=B00CKU1KE8&src=fbs)

## **Windows 8 - Trucs de blogueurs**

Michel Martin

**Windows 8 - Trucs de blogueurs** Michel Martin

## **Téléchargez et lisez en ligne Windows 8 - Trucs de blogueurs Michel Martin**

Format: Ebook Kindle Présentation de l'éditeur Cet eBook gratuit rassemble de nombreux trucs et astuces de blogueurs francophones reconnus dans le domaine Windows 8.

Au fil des pages, vous apprendrez à :

créer une vignette pour arrêter l'ordinateur ;

créer une image système personnalisée ;

ne pas entrer le mot de passe au démarrage de Windows ;

gagner de nombreux Mega-octets sur votre disque ;

aller plus vite en utilisant des raccourcis-clavier ;

faire apparaître le menu Démarrer de Windows ;

tester les performances d'un disque SSD ;

et bien d'autres choses encore ...

Si les sujets traités et la façon de les aborder vous conviennent, vous pourrez accéder à beaucoup d'autres articles, directement depuis le eBook, en vous rendant sur les blogs de leurs auteurs.

Bonne lecture ! Présentation de l'éditeur Cet eBook gratuit rassemble de nombreux trucs et astuces de blogueurs francophones reconnus dans le domaine Windows 8.

Au fil des pages, vous apprendrez à :

créer une vignette pour arrêter l'ordinateur ;

créer une image système personnalisée ;

ne pas entrer le mot de passe au démarrage de Windows ;

gagner de nombreux Mega-octets sur votre disque ;

aller plus vite en utilisant des raccourcis-clavier ;

faire apparaître le menu Démarrer de Windows ;

tester les performances d'un disque SSD ;

et bien d'autres choses encore ...

Si les sujets traités et la façon de les aborder vous conviennent, vous pourrez accéder à beaucoup d'autres articles, directement depuis le eBook, en vous rendant sur les blogs de leurs auteurs.

Bonne lecture !

Download and Read Online Windows 8 - Trucs de blogueurs Michel Martin #R6UZGESNM0C

Lire Windows 8 - Trucs de blogueurs par Michel Martin pour ebook en ligneWindows 8 - Trucs de blogueurs par Michel Martin Téléchargement gratuit de PDF, livres audio, livres à lire, bons livres à lire, livres bon marché, bons livres, livres en ligne, livres en ligne, revues de livres epub, lecture de livres en ligne, livres à lire en ligne, bibliothèque en ligne, bons livres à lire, PDF Les meilleurs livres à lire, les meilleurs livres pour lire les livres Windows 8 - Trucs de blogueurs par Michel Martin à lire en ligne.Online Windows 8 - Trucs de blogueurs par Michel Martin ebook Téléchargement PDFWindows 8 - Trucs de blogueurs par Michel Martin DocWindows 8 - Trucs de blogueurs par Michel Martin MobipocketWindows 8 - Trucs de blogueurs par Michel Martin EPub

**R6UZGESNM0CR6UZGESNM0CR6UZGESNM0C**